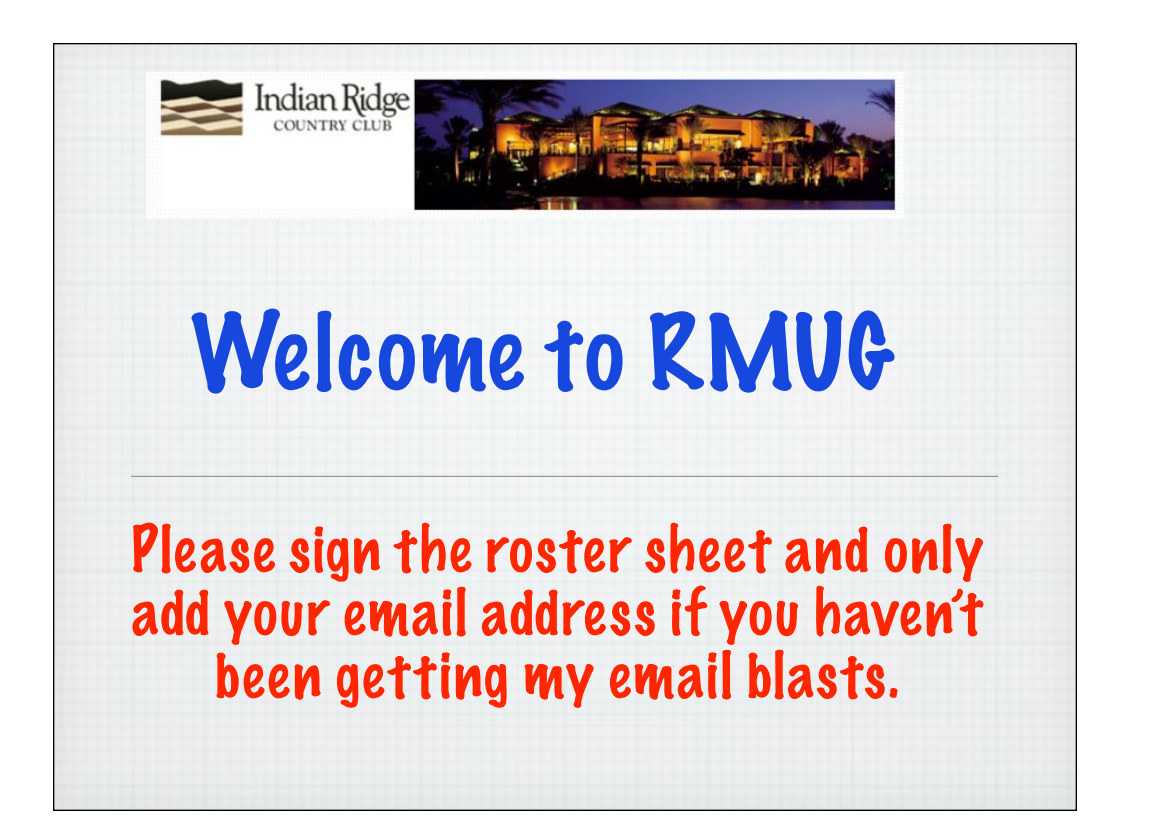

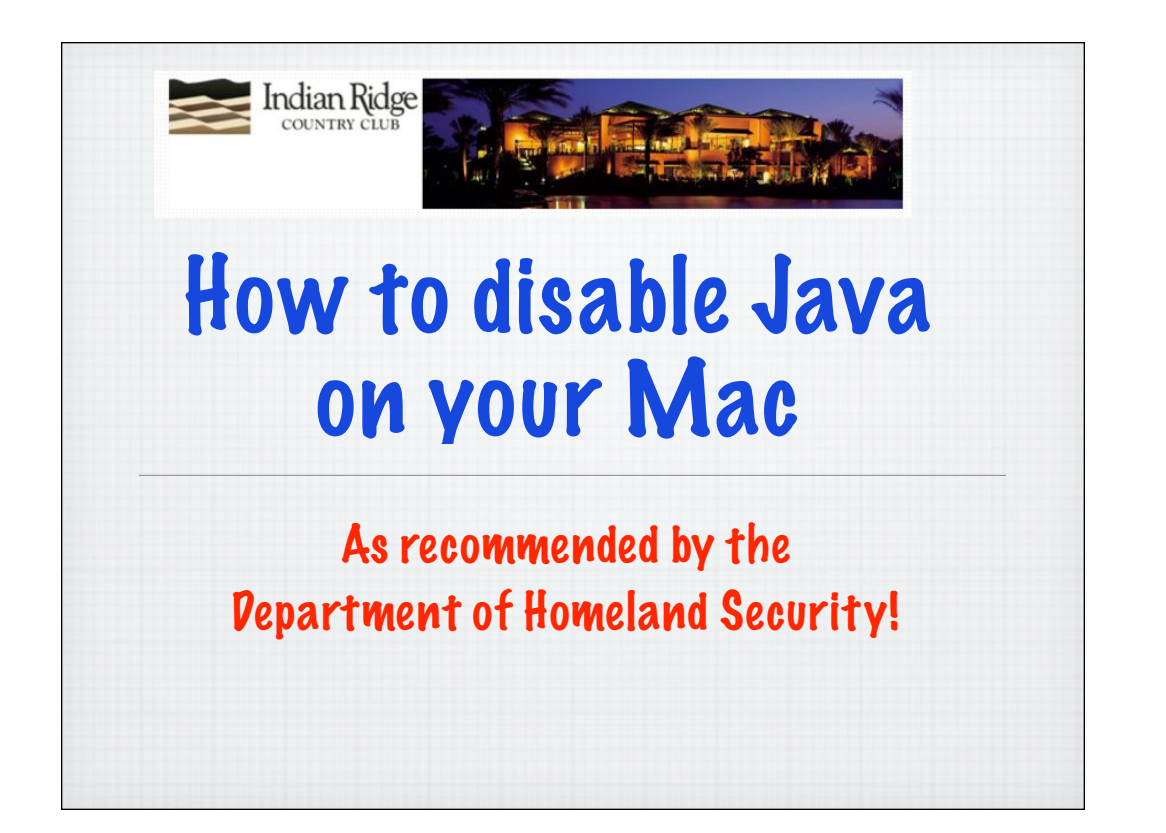

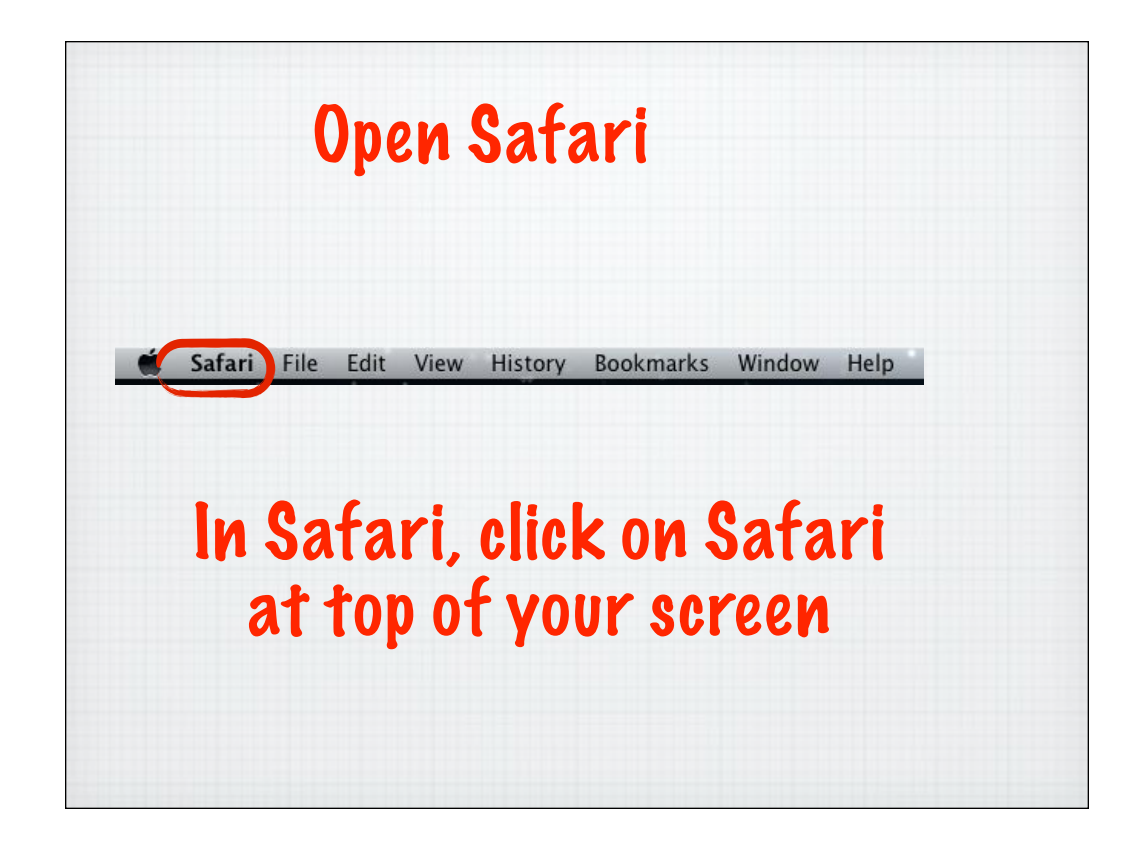

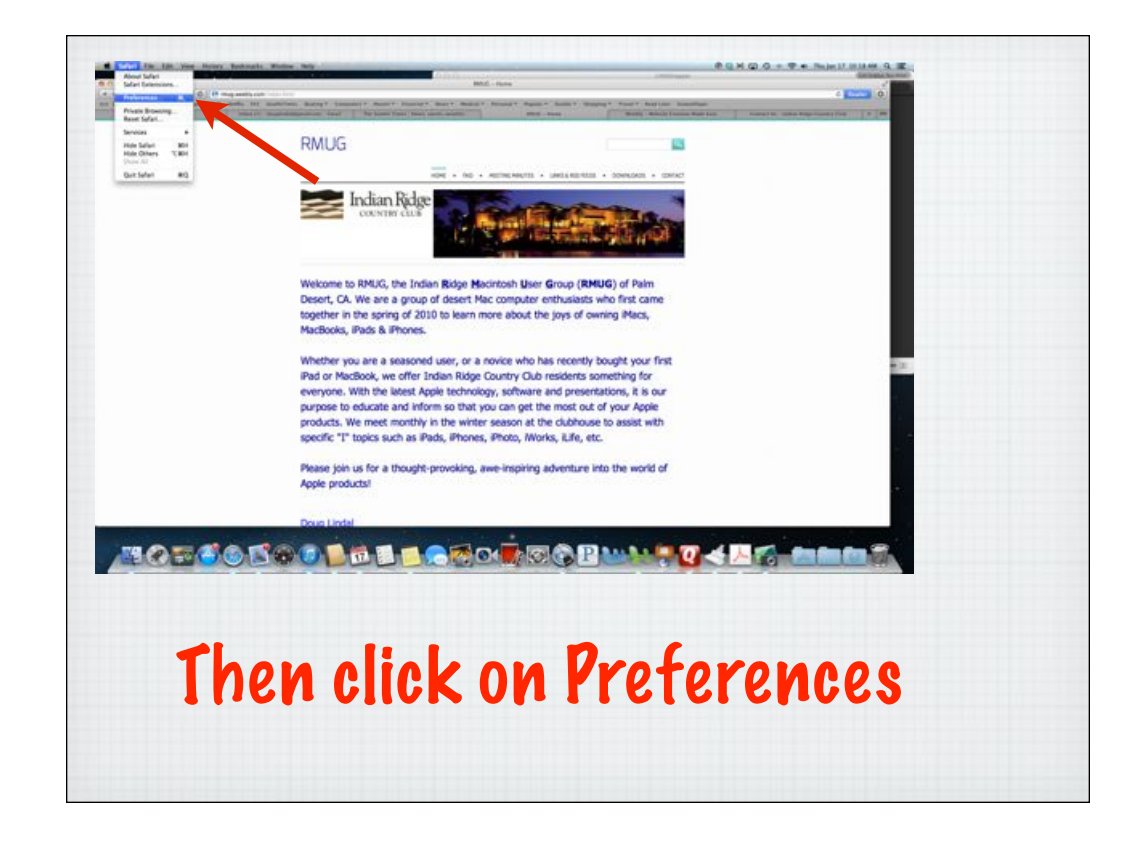

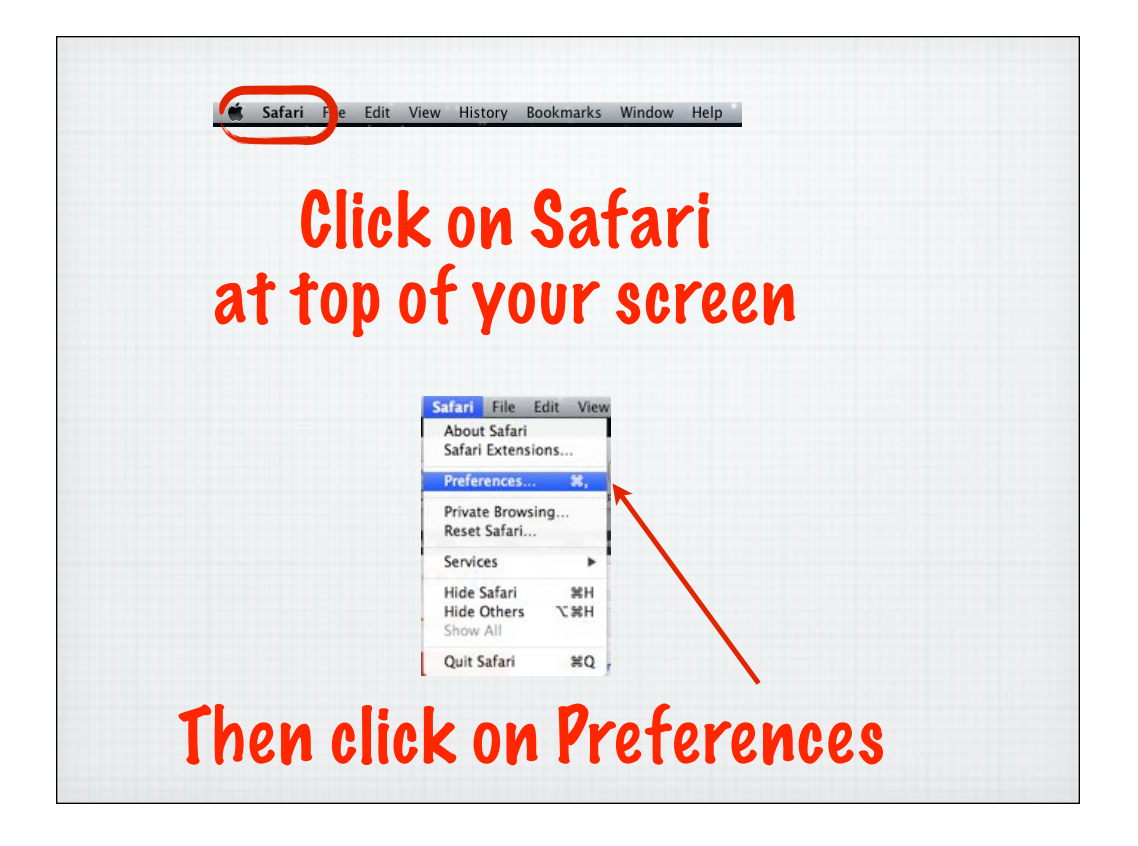

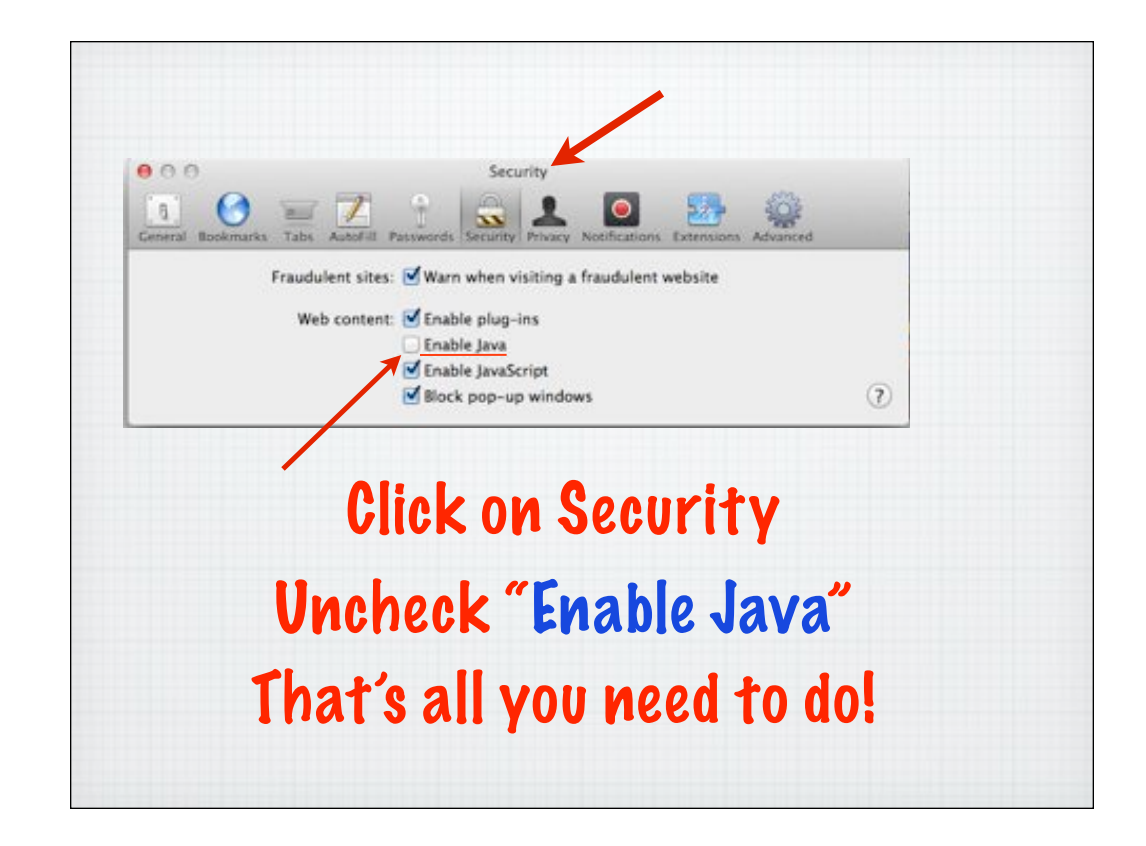

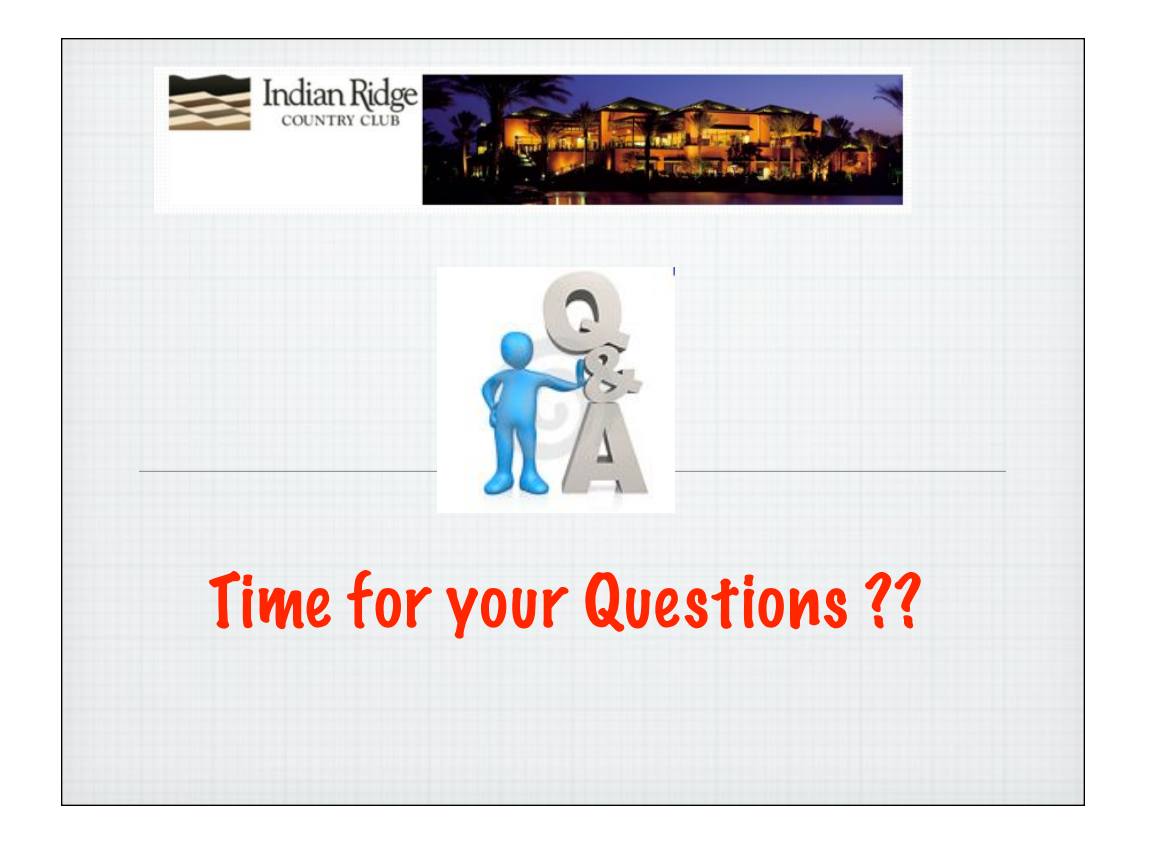

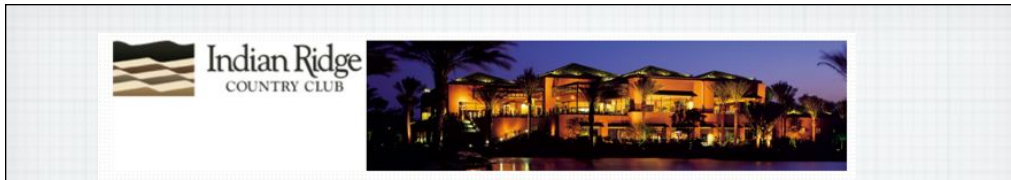

## Next Meeting: Thursday Feb. 7 2:00PM Kramer Rm.

Visit our website at: http:\\rmug.weebly.com